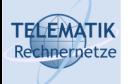

# Programmierparadigmen

Kapitel 2

Objektorientierung und weiterführende Konzepte

Programmierparadigmen (SS 2024): 02 – OO & weitere Konzepte

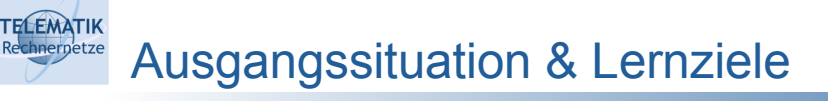

- Bekannt:
	- Grundlegendes Verständnis von Java
	- Kapselung durch Klassen und Vererbung
- Ziele:
	- Verständnis der Probleme bei Vererbung und Typersetzbarkeit in objektorientierten Programmiersprachen
	- Kennenlernen der Grundideen generischer und abstrahierender Konzepte in Objekt-orientierter Programmierung (OOP)
	- Praktische Erfahrungen anhand von Java & C++
- Ausdrucksstärke erhöhen, Komplexität verbergen

2

**TELEMATIK** hnernetze **Teilfragen** 

- Leitfrage: Wie kann die Komplexität von Software beherrscht werden?
- Gegliedert in Unterpunkte:
	- Wie können Änderungen an komplexen Code-Basen beherrscht werden?
	- Wie können Algorithmen generisch für verschiedene Datentypen implementiert werden und Code-Duplizierung vermieden werden?
	- Wie können Datentypen sicher generalisiert werden?

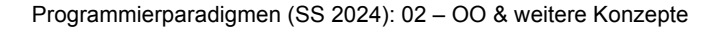

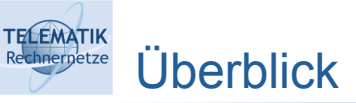

- **Unit-Testing**
- **Reflections**
- Assertions/Pre-/Postconditions/Invarianten
- **Exceptions**
- Generizät von Datentypen
	- Grenzen von Typsubstitution
	- Ko- und Kontravarianz
	- Liskovsches Substitutionsprinzip
	- Generics in Java

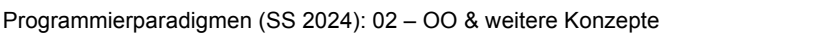

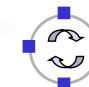

4

## Unit-Testing – Motivation

- Große Software-Systeme entwickeln sich über lange Zeiträume
- Wie können Änderungen an komplexen Code-Basen beherrscht werden?
- Veränderung über Zeit + Komplexität der Software
	- ➞ Änderungen führen mglw. zu Auswirkungen, die für Einzelne nicht immer überschaubar sind
	- ➞ Software muss von Grund auf durchgetestet werden
- Verbreitetes Vorgehen: zusätzlichen Code schreiben, der eigentlichen Code automatisch "überprüft"
	- Nicht vollständig möglich (siehe z.B. Halteproblem)
	- Eher Heuristik

**TELEMATIK** 

- Test-Code wird bei Ereignissen oder periodisch ausgeführt
	- Vor Releases, nach Commit in Repository, während der Entwicklung …

Programmierparadigmen (SS 2024): 02 – OO & weitere Konzepte

### **TELEMATIK** Eigenschaften von Unit-Tests

- Software schlecht als Ganzes testbar → Zergliederung von Software in sinnvolle Einheiten
- Individuelle Tests dieser Einheiten
- Dabei: reproduzierbar & vollautomatisierbar
- ➞ Ziel: Wann immer Änderungen in komplexen Programmen vorgenommen werden, möglichst vollständiger Test, da Programmierer nicht mehr alles überblicken
- Messung der Vollständigkeit der Tests schwierig
- Gängig: Messung von Überdeckung (Coverage) in Bezug auf Anzahl Funktionen, Code-Zeilen oder Verzweigungen
- Gute Praxis: Wenn ein Bug beim Testen oder Live-Betrieb auftritt → Schreiben eines *zusätzlichen* Tests um Wiederauftreten zu erkennen

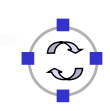

6

### Unit-Testing in Java

**TELEMATIK** 

- De facto Standard: JUnit Framework
- "Best Practice" für einfachen Einsatz:
	- Java Code in ein oder mehrere Klassen im Ordner src speichern
	- Im Ordner tests jeweils eine Klasse anlegen, die Funktionen einer Implementierungsklasse prüft
	- Konvention Testklasse einer Klasse Name heißt NameTest
	- Eigentliche Tests werden in Methoden implementiert, die als Tests annotiert sind
	- Typischer Ansatz: für bekannte Werte ausführen und Ergebnis mit Grundwahrheit vergleichen, bspw. mit assertEquals-Funktion
- Viele weitere Features, z.B. Deaktivieren von Tests, Timeouts, GUI Coverage, Mocks
	- Hier nicht weiter vertieft
	- Siehe https://junit.org/junit5/docs/current/user-guide/

```
Programmierparadigmen (SS 2024): 02 – OO & weitere Konzepte
```
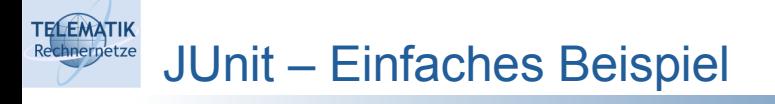

Multiplikationsklasse

```
public class Multi {
 int mul(int a, int b) {
return a * b;
 return a * b;
}<br>}
public class Multi {
    }
}
```
**Korrespondierende Testklasse** וכ<br>|

```
import static org.junit.jupiter.api.Assertions.*;
import static org.junit.jupiter.api.Assertions.*;
class MultiTest {
 @org.junit.jupiter.api.Test
Dorg.junitier. Multi m = new Multi();
assertEquals(m.mul(1,2), 2, "should work");<br>assestEquals(m.mul(2,0), 1, "should explode
assertEquals(m.mul(2,0), 1, "should explode");<br>}
asserted work in the contract of the contract of the contract of the contract of the contract of the contract of the contract of the contract of the contract of the contract of the contract of the contract of the contract
class MultiTest {
       void mul() {
       }
}
```
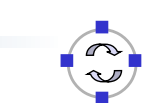

```
asserted by the contract of \mathcal{O}(\mathbb{R}) , the contract of \mathcal{O}(\mathbb{R})
```
# Unit Testing – Richtiges Abstraktionsniveau

- Hauptschwierigkeiten von Unit-Tests:
	- Richtiges Abstraktionsniveau

**TELEMATIK** 

- "Herauslösen" von zu testendem Code aus Umgebung
- Zwei wesentliche Möglichkeiten:
- 1. Individuelles Testen von Klassen:
	- Vernachlässigt Zusammenspiel zwischen Klassen
	- Oft sehr aufwändig, da andere Klassen für Unit-Tests nachgebildet werden müssen (Mocks)
	- Was bei zyklischen Abhängigkeiten?
- 2. Gemeinsames Testen von Klassen:
	- Erfordert Eingreifen in gekapselte Funktionalitäten
		- o Private & protected Member-Variablen & Methoden!
		- o Eigentlich nicht möglich?!

Programmierparadigmen (SS 2024): 02 – OO & weitere Konzepte

#### **TELEMATIK** Unit Testing – Erreichbarer Code

Weiteres Problem: Testen von Fehlerbehandlung

```
class Bank {
 private void einzahlen(String p, double euro) {
// Code der Kontostand auf der Festplatte speichert...
// Schlägt alle 2 Jahre einmal fehl...<br>}
public void ueberweise(String p1, String p2, double euro) {
public void use \mathcal{L}_{\mathcal{P}} , string parameters parameters \mathcal{L}_{\mathcal{P}}einzahlen(p1, -euro); europa einzahlen(p1, -euro); europa einzahlen(p1, -euro); europa einzahlen(p1, -euro); e<br>Europa einzahlen(p1, -europa einzahlen(p1, -europa einzahlen(p1, -europa einzahlen(p1, -europa); europa einzah
class Bank {
      }
           einzahlen(p1, -euro);
           einzahlen(p2, euro);
      }
}
```
- Wie kann man testen, dass nie Geld verloren geht? □ einzahlen(p2, euro);
- Man müsste gezielt Rückgabewerte von Framework-Methoden oder } privaten Methoden austauschen – aber wie?

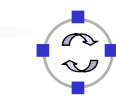

10

**TELEMATIK** Überblick

- Unit-Testing
- **Reflections**
- Assertions/Pre-/Postconditions/Invarianten
- **Exceptions**
- Generizät von Datentypen
	- Grenzen von Typsubstitution
	- Ko- und Kontravarianz
	- Liskovsches Substitutionsprinzip
	- Generics in Java

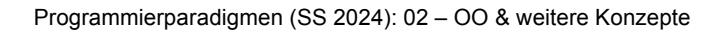

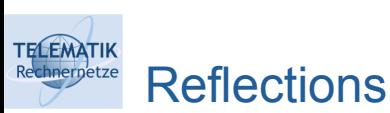

- 
- Normaler Ablauf: Programm schreiben, compilieren, ausführen
- Aber was wenn ich ein Programm zur Laufzeit inspizieren oder verändern möchte?
- Unterschiedliche Gründe
	- Testen (um Fehler zu injizieren!)
	- Nachladen von Plugins zur Modularisierung von Programmen
	- Serialisierung/Deserialisierung von Code
	- Patchen zur Laufzeit
	- **Debugging**
- Benötigt die Fähigkeit im Programm Codestruktur zu analysieren und ggf. zu verändern
- Typisch: Abruf Klassenhierarchie, Auflisten von Methoden und Parametern, Austausch von Klassen und Methoden
- Teil von Java, Python, ...

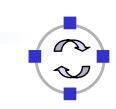

12

## Reflections – in Java

- API verstreut über verschiedene Packages, z.B. java.lang.Class, java.lang.instrument, java.lang.reflect
- Einfache Beispiele:

```
----- ---<br>System.out.println("Die Klasse heisst " + cls.getName());
// Die Klasse heisst java.lang.String
Class cls = "test".getClass();
```
// Die Klasse heisst java.lang.String

```
// import java.lang.reflect.Method;
Method[] methods = cls.getMethods(); 
for (Method m : methods); https://www.caster.com/web/2012/07/2012
System.out.println(m.getName());
// import java.lang.reflect.Method;
```
Programmierparadigmen (SS 2024): 02 – OO & weitere Konzepte

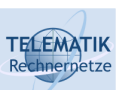

**TELEMATIK** 

Reflections – in Java

Ein komplexes Beispiel:

```
static class Foo {
 private String h = "Hallo";
private String h = natio ;<br>
public void greet() { System.out.println(h); }
publication \mathbf{y} () \mathbf{y} () \mathbf{y} () \mathbf{y} () \mathbf{y} () \mathbf{y} () \mathbf{y} () \mathbf{y} () \mathbf{y} () \mathbf{y} () \mathbf{y} () \mathbf{y} () \mathbf{y} () \mathbf{y} () \mathbf{y} () \mathbf{y} () \mathbf{y} () \mathbf}
public static void main(String[] args) {
public static static static static void<br>
public static static static static static static static static static static static static static static static<br>
Public static static static static static static static static st
Field f = foo.getClass().getDeclaredField("h");
f.setAccessible(true);<br>f.set/fee "Mein");
\left.\begin{array}{ccc} \text{r.t.} & \text{r.t.} & \text{r.t.} \end{array}\right., Field f = foo.getClass().getDeclaredField("h");
foo.greet();<br>}
 f.set(foo, "Moin");
static class Foo {
}
       Foo foo = new Foo();
       foo.greet();
       try {
              f.set(foo, "Moin");
 }
}
```
### Reflections – Annotations

- Annotationen erlauben Anmerkungen an Klassen & Methoden
- Beginnen mit @

**TELEMATIK** 

- Einige wenige vordefinierte z.B. @Override
- Aber auch eigene; u.A. durch Reflections abrufbar
- Häufig genutzt, wenn zusätzlicher Code geladen wird (Java EE!)

```
@WebServlet(urlPatterns = {"/account", "/password"})
@WebServlet(urlPatterns = {"/account", "/password"})
javax.servlet.http.HttpServlet { ...
public class MySlet extends
```
 Oder um Unit-Tests zu markieren... javax.servlet.http.HttpServlet { ...

```
class MultiTest {
 @org.junit.jupiter.api.Test
b void mul() {
void multiplier and \alpha multipliers \alphaclass MultiTest {
       ...
```
Programmierparadigmen (SS 2024): 02 – OO & weitere Konzepte

...

```
FELEMATIK
     Reflections – Zugriff auf Annotations
    // verfügbar machen in VM (sonst nur Lesen der .class-
// verfügbar machen in VM (sonst nur Lesen der .class-
    Datei) @Retention(RetentionPolicy.RUNTIME)
    Datei) @Retention(RetentionPolicy.RUNTIME)
// neue Annotation definieren
    // neue Annotation definieren
@interface Author {
    String value();<br>}
    }
    \Omegauther("niek")
    @Author("mick")
@Author("mick")
    }
class FooGreet {
    class FooGreet {
 public void greet() 
    { System.out.println("hello"); }
    }
    {\bf s}}
for(Annotation annotation :
for(Annotation annotation :
                    FooGreet.class.getDeclaredAnnotations()) 
    \{{
    \mathbf{r}System.out.println(annotation.toString());
    }\mathcal{S} system. Out.println(annotation.tos).tose\mathcal{S}
```
}

# Reflektionen über Reflections

- Reflections sind ein sehr mächtiges Werkzeug, aber Einsatz sollte wohldosiert erfolgen
- Nachteile:

**TELEMATIK** 

- Geringe Geschwindigkeit weil Zugriff über Programmcode erfolgt
- Kapselung kann umgangen werden
	- o private, protected und final können entfernt werden
	- o Aufruf/Veränderung interner Methoden & Auslesen/Veränderung interner Variablen
	- o Synchronisation zwischen externen und internen Komponenten bei Weiterentwicklung?
- Debugging veränderter Programme?
- Sicherheit?!
- Verwandte Techniken:
	- Monkey Patching (JavaScript-Umfeld)
	- Method Swizzling (Swift/Objective-C-Umfeld)

Programmierparadigmen (SS 2024): 02 – OO & weitere Konzepte

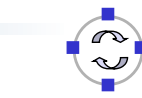

17

**TELEMATIK** Überblick nernetze

- Unit-Testing
- **Reflections**
- **Assertions/Pre-/Postconditions/Invarianten**
- **Exceptions**
- Generizät von Datentypen
	- Grenzen von Typsubstitution
	- Ko- und Kontravarianz
	- Liskovsches Substitutionsprinzip
	- Generics in Java

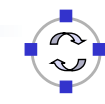

**Assertions** 

**TELEMATIK** 

- Kann man interne Zustände testen, ohne invasive Techniken wie Reflections?
- Einfache Möglichkeit: An sinnvollen Stellen im Programmcode testen, ob Annahmen/Zusicherungen (Assertions) stimmen...
- Tests, die nie falsch sein sollten
	- Erlauben gezielten Programmabbruch, um Folgefehler zu vermeiden
	- Erlauben gezieltes Beheben von Fehlern
	- Gemeinsames Entwickeln von Annahmen und Code

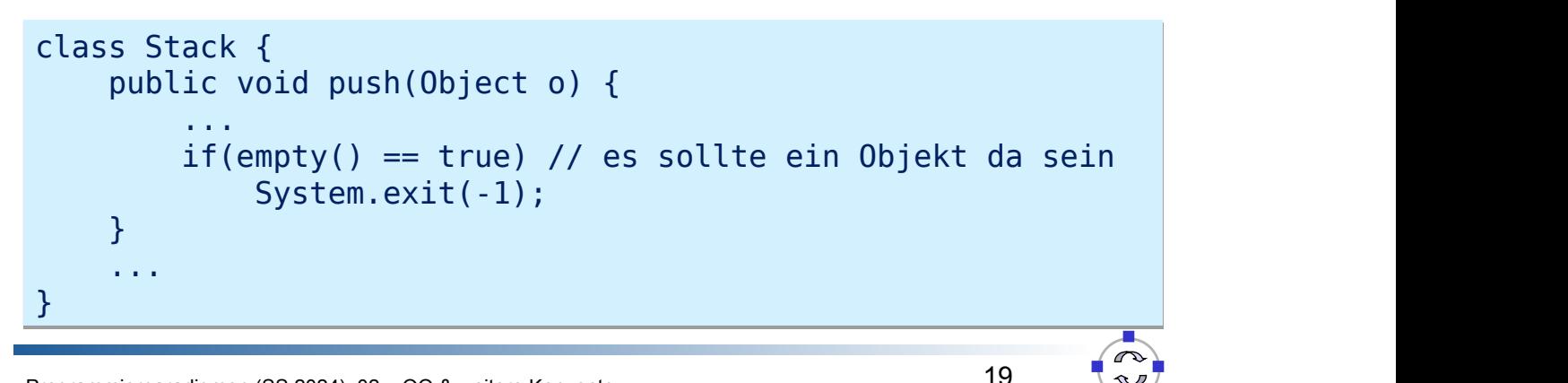

Programmierparadigmen (SS 2024): 02 – OO & weitere Konzepte ...

```
ELEMATIK
```
# Assertions

- Aber: Ausführungsgeschwindigkeit niedriger
- Verluste stark abhängig von Programm/Programmiersprache
- Verbreitetes Vorgehen:
	- Aktivieren der Tests in UnitTests und Debug-Versionen
	- Deaktivieren in Releases
- → Benötigt spezielle "if"-Bedingung: assert

```
class Stack {
class Stack {
public void push(Object o) {<br>...
 ...
 assert empty() == false 
assert empty () == falsert empty () == falsert empty () == falsert empty () == falsert empty () == falsert emp<br>() == falsert empty () == falsert empty () == falsert empty () == falsert empty () == falsert empty () == fals
         }
        public void push(Object o) {
 ...
      }
 ...
}
```
\* Aktivierung der Tests über Start mit java -ea

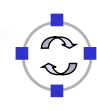

## Pre- & Postconditions

- An welchen Stellen ist es sinnvoll Annahmen zu prüfen?
- Einfache Antwort: an so vielen Stellen wie möglich
- Komplexere Antwort: Design by contract, ursprünglich Eiffel
- Methoden/Programmabschnitte testen Bedingung vor und nach Ausführung

```
class Stack {
 public void push(Object o) {
 public void push(Object o) {
 assert o != null // precondition
 assert o != null // precondition
 ...
 assert empty() == false // postcondition
assert empty () \sim false \sim false \sim false \sim false \sim false \sim false \sim\mathbf{f}class Stack {
 ...
     }
     ...
}
```
- $\blacksquare$  Einige Sprachen bieten spezialisierte Befehle: requires und ensures
- → Ziel mancher Sprachen: Formale Aussagen über Korrektheit

```
Programmierparadigmen (SS 2024): 02 – OO & weitere Konzepte
```
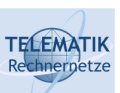

**TELEMATIK** 

# Klasseninvarianten

- Bei OO-Programmierung sind Vor- und Nachbedingungen nur eingeschränkt sinnvoll
- Bedingungen oft besser auf Objekt-Ebene  $\rightarrow$  interner Zustand
- Invarianten spezifizieren Prüfbedingungen
- In Java nicht nativ unterstützt:
	- Erweiterungen, wie Java Modeling Language
	- Simulation:

```
class Stack {
class Stack {
void isvalid() {<br>for(Object o : _objs)
f(x) = 0 assert o != null
s<br>public void push(Object o) {
\mathcal{L}_{\mathcal{A}}public void public void pushes.<br>The pushes of the pushes of the pushes is valid() \prime // always call invariant
\} void isValid() {
     }
         isValid() // always call invariant
 ...
     }
```
**TELEMATIK** hnernetze Überblick

- Unit-Testing
- **Reflections**
- Assertions/Pre-/Postconditions/Invarianten
- **Exceptions**
- Generizät von Datentypen
	- Grenzen von Typsubstitution
	- Ko- und Kontravarianz
	- Liskovsches Substitutionsprinzip
	- Generics in Java

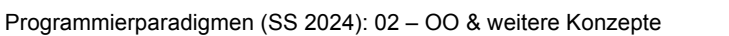

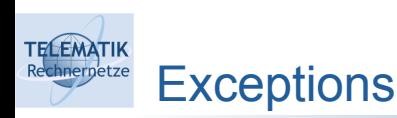

- Signifikantes Element vieler Sprachen: Wie wird mit Fehlern umgegangen?
- Fehler selbst unterschiedliche Gründe:
	- Fehler im Programm
	- Ungültige Eingabeparameter
	- Fehler im Programmablauf
		- o Speicherallokation fehlgeschlagen
		- o E/A-Fehler
		- o Bit-Flips
- Erstere in komplexen Programmen nicht auszuschließen
- Letztere nie auszuschließen

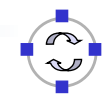

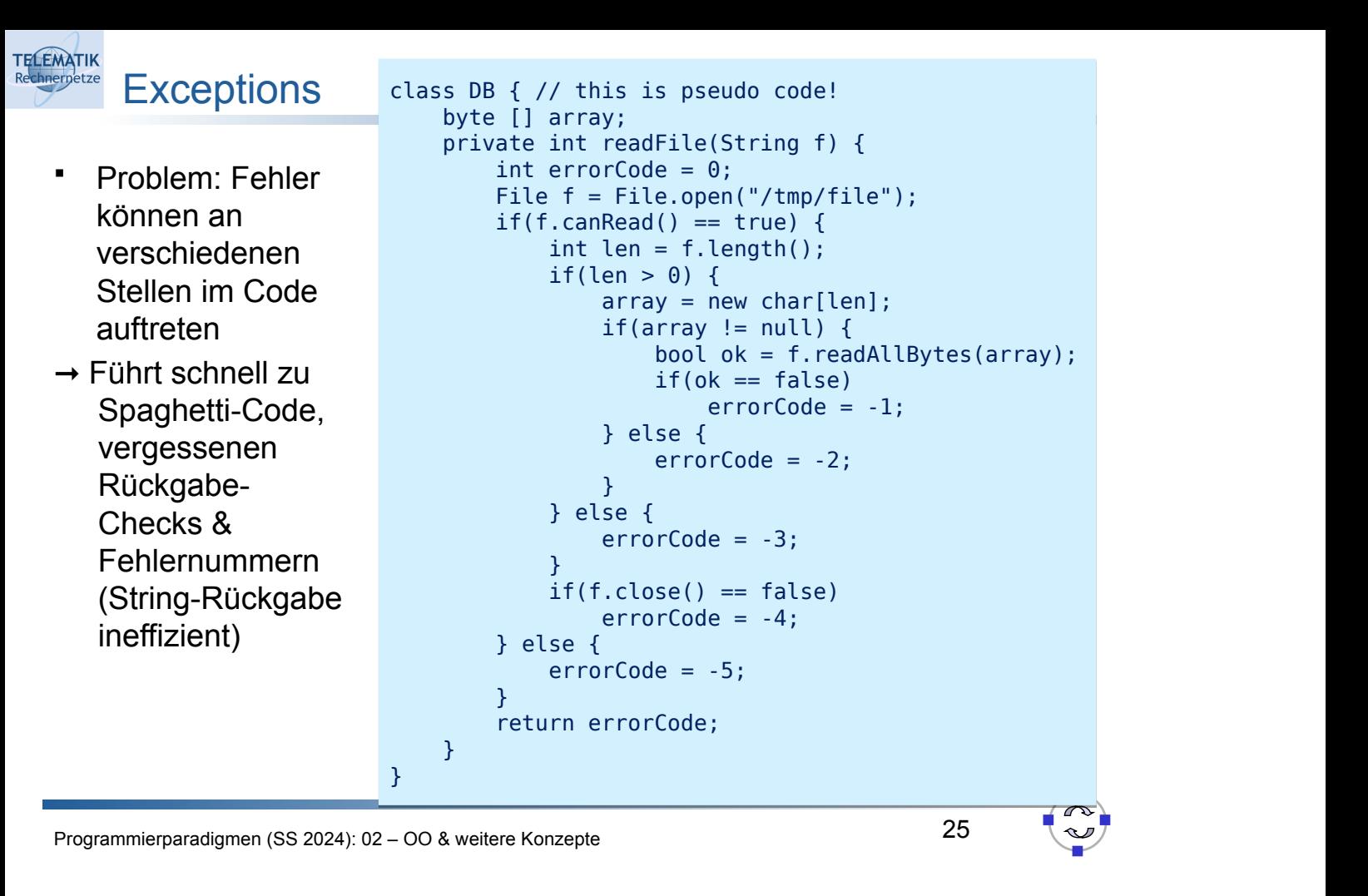

```
TELEMATIK
```
# **Exceptions**

- Besser für Code-Komplexität: Fehlerprüfungen an zentralerer Stelle
	- Weiterlaufen lassen und später auf irgendeinen Fehler prüfen?
	- Besser: Abbrechen und Programm-Stack "abbauen" bis (zentralere) Fehlerbehandlung greift
	- Dabei Fehler sinnvoll gruppieren
- Java (und viele mehr): try/catch/throw-Konstrukt

}

```
private void readFile(String f) {
private void readFile(String f) {
Path file = Paths.get("/tmp/file");
\texttt{if}(\texttt{rules}.\texttt{exists}(\texttt{file})\ ==\texttt{false}) \ \texttt{then} \ \texttt{if}(\texttt{true} \ |\ \texttt{new} \ \texttt{new} \ \texttt{new}array = Files.readAllBytes(file);
throw here \{ left direction e) {
\{ } catch(IOException e) {
        try {
              if(Files.exists(file) == false)
              // do something about it
       }
}
```
// do something about it is a something about it is a something about it is a something about it is a something of

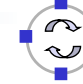

## Exceptions – in Java

**TELEMATIK** hnernetze

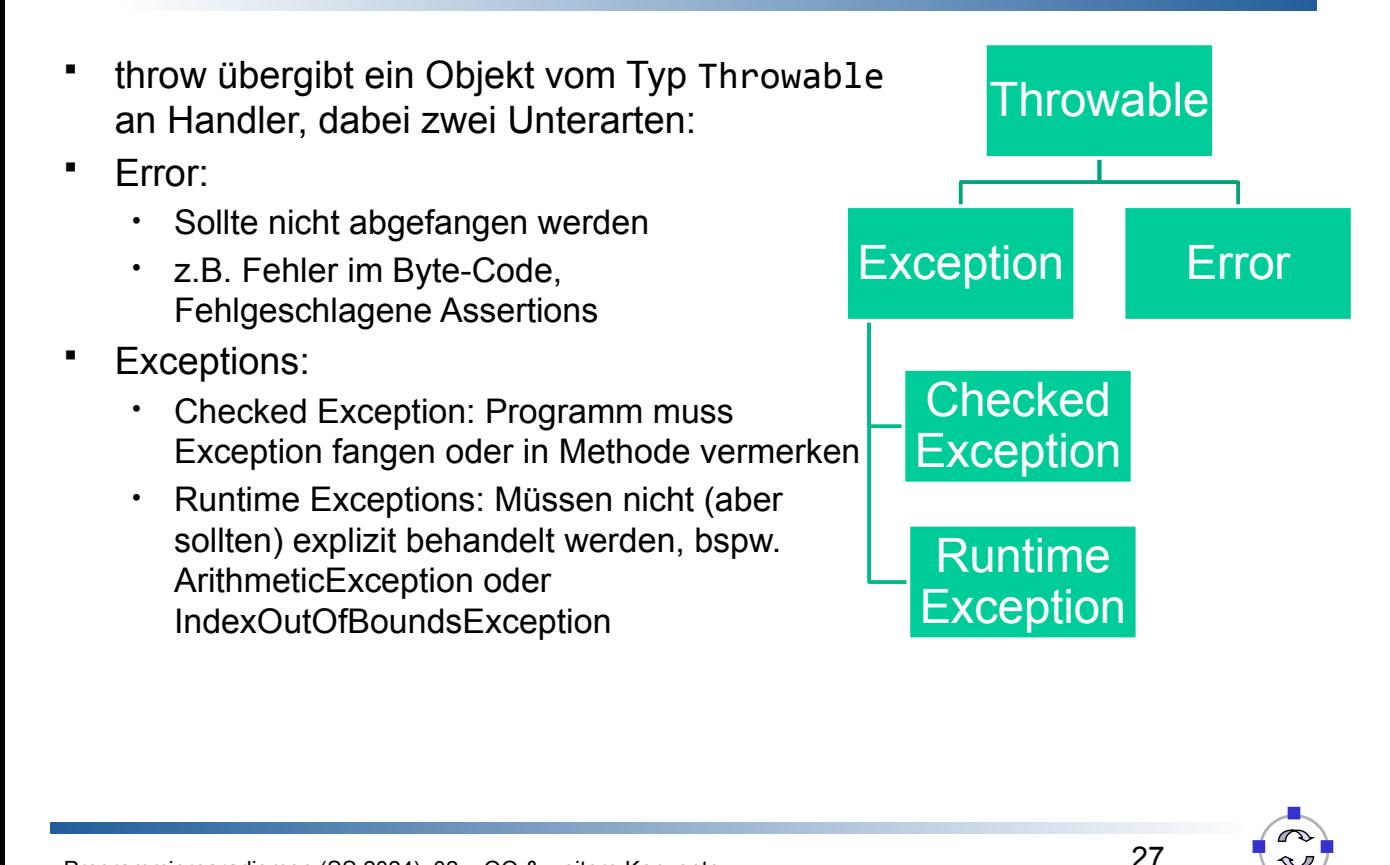

Programmierparadigmen (SS 2024): 02 – OO & weitere Konzepte

#### **TELEMATIK** Exceptions – Checked Exceptions

Deklaration einer überprüften Exception:

```
void dangerousFunction() throws IOException {
void dangerousFunction() throws IOException {
 ...
 if(onFire)
throw IOException("Already burns");
 throw IOException("Already burns");
 ...
     ...
}
```
Aufrufe ohne try-catch-Block schlagen fehl! ... **\U** 

- Sollte man checked oder unchecked Exceptions verwenden?
	- Checked sind potenziell sicherer
	- Unchecked machen Methoden lesbarer
	- ➞ Faustregel unchecked, wenn immer auftreten können (zu wenig Speicher, Division durch 0)

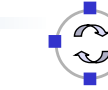

Fangen mehrerer unterschiedlicher Exceptions:

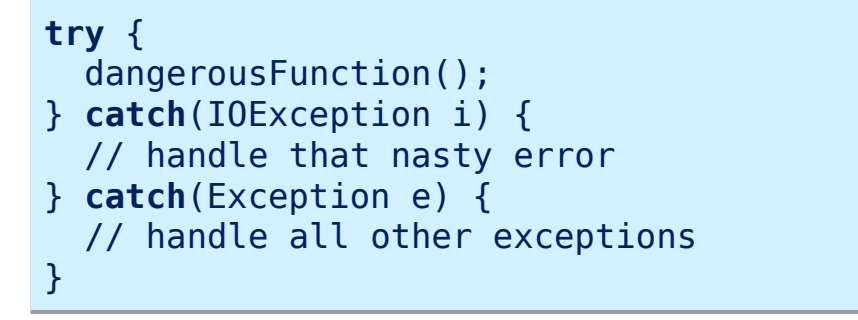

**TELEMATIK** 

Was passiert wenn beide catch-Blöcke vertauscht werden?  $\overline{\mathbf{y}}$ v v

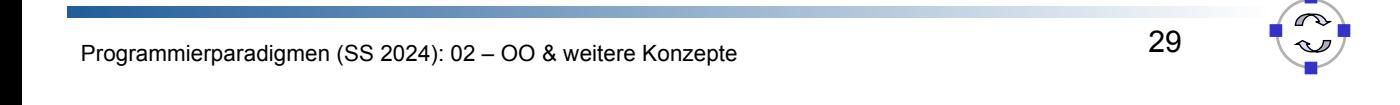

### **TELEMATIK** Exceptions – Syntaktischer Zucker (II)

Aufräumen nach einem try-catch-Block:

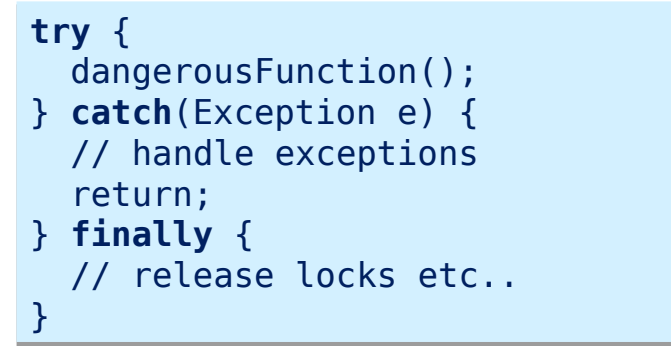

Anweisungen im finally-Block werden immer ausgeführt, d.h. auch bei return in try- oder catch-Block (oder fehlerloser Ausführung)  $\overline{ }$ 

- Trick: Man braucht keinen catch-Block!
	- Try-finally-Blöcke eignen sich Locks sicher freizugeben etc.
	- Mehr zu ähnlichen Konzepten später...

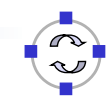

**TELEMATIK** chnernetze Überblick

- Unit-Testing
- **Reflections**
- Assertions/Pre-/Postconditions/Invarianten
- **Exceptions**
- **Generizät von Datentypen**
	- Grenzen von Typsubstitution
	- Ko- und Kontravarianz
	- Liskovsches Substitutionsprinzip
	- Generics in Java

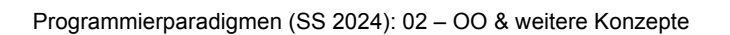

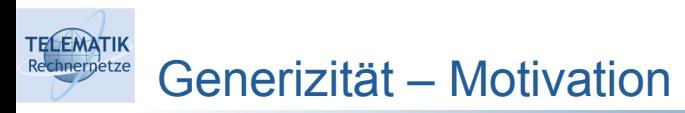

- (Typ-)Generizität:
	- Anwendung einer Implementierung auf verschiedene Datentypen
	- Parametrisierung eines Software-Elementes (Methode, Datenstruktur, Klasse, ...) durch einen oder mehrere Typen
- Beispiel: Minimum zweier Werte

```
float min(float a, float b) {<br>
return a < b ? a · b:
        return a < b ? a : b;
\overline{a}return a < b ? a : b;
}
String min(String a, String b) { // lexikographisch
String min(String a, String b) { // lexikographisch
        return a.compareTo(b) < 0 ? a : b;
     return a.compareTo(b) < 0 ? a : b;
}
int min(int a, int b) {
return a < b ? a : b;
        return a set of \mathbf{r} and \mathbf{r} and \mathbf{r} and \mathbf{r} and \mathbf{r} and \mathbf{r}}
int min(int a, int b) {
}
```
Für jeden Typ? Wie kann sort implementiert werden? }

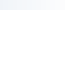

32

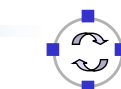

### Möglicher Ausweg

**TELEMATIK** 

- Klassenhierarchie mit zentraler Basisklasse
	- z.B. java.lang.Object

```
void sort(Object[] feld) { ... } void sort(Object[] feld) { ... }
```
- alternativ (nutzt intern Object) **void** sort(java.util.Vector feld) { ... }
- Nutzung primitive Datentypen nicht direkt möglich
	- Object $[ ] \neq \text{int} [ ]$
	- erfordert Wrapper-Klassen wie java.lang.Integer

```
Object[] feld = new Object[10];
feld[0] = new Integer(42);
int i = ((Integer)^{\text{}field}[0]) .intValue();Object[] feld = new Object[10];
```
Programmierparadigmen (SS 2024): 02 – OO & weitere Konzepte

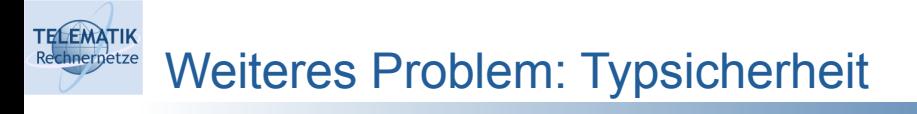

Typsicherheit "untergraben"

```
Vector obst = new Vector();
Vector obst = new Vector();
obst.add(new Apfel());
Object birne = obst.firstElement();
obst.add(new Apfel());
```
• Vektor könnte unterschiedlichstes Obst enthalten

```
Object einObst = obst.firstElement();
Object einObst = obst.firstElement();
iffusion Birne = (Birne) einObst;
     Birne birne birne birne birne birne birne birne
     ...
if (einObst instanceof Birne) {
    ...
}
```
- Fallunterscheidung bei 40.000 Obstsorten weltweit? }
- Dürfen wir Äpfel mit Birnen vergleichen?
- Wann dürfen wir Typen durch allgemeinere ersetzen?

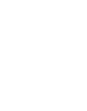

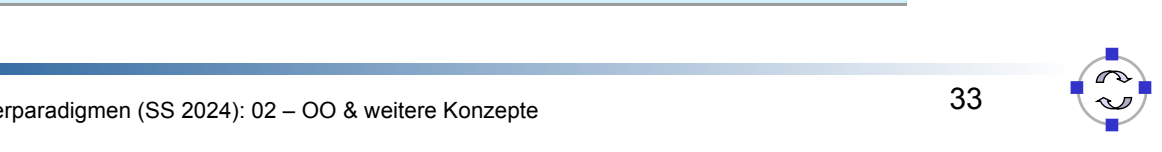

- Kann ein Objekt einer Oberklasse (eines Typs) durch ein Objekt seiner Unterklasse (Subtyps) ersetzt werden?
	- Beispiele: • short  $\frac{\text{istSubtyp}}{\cdot}$  int  $\frac{\text{istSubtyp}}{\cdot}$  long Kreis **Ellipse** Ellipse Fläche istSubtyp istSubtyp istSubtyp
- Viele Programmiersprachen ersetzen Typen automatisch, d.h.

```
long min(long a, long b) {
long min(long a, long b) {
      return a special by \frac{1}{2}return a < b ? a : b:
}
```
wird auch für shorts und ints verwendet

Immer sinnvoll?

}

Programmierparadigmen (SS 2024): 02 – OO & weitere Konzepte

### **TELEMATIK** Typ-Substituierbarkeit: Gegenbeispiel

Nach Reussner: Component Based Software Engineering

```
void successor([in] long a, [out] long b){ 
void successor([in] long a, [out] long b){ 
     if (a < MAX_LONG) b = a + 1; else ...
   if (a < MAX LONG) b = a + 1; else ...
}
```

```
int aInt, bInt; 
long aLong = MAX_LONG - 1, bLong; 
long aLong = MAX_LONG - 1, bLong; 
successor(aInt, bIong), // prima (immer on)<br>successor(aInt, bInt); // overflow oder rücktyp zu klein
successor(aLong, bInt); // rücktyp zu klein
int aInt, bInt; 
successor(aLong, bLong); // prima (fehlerbehandlung)
successor(aInt, bLong); // prima (immer ok)
```
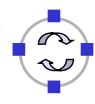

### Kreis-Ellipse-Problem

**TELEMATIK** hnernetze

- Modellierung von Vererbungsbeziehungen
	- "Ist ein Kreis eine Ellipse?" "Oder eine Ellipse ein Kreis?"
	- Annahme: Kreis := Ellipse mit Höhe = Breite

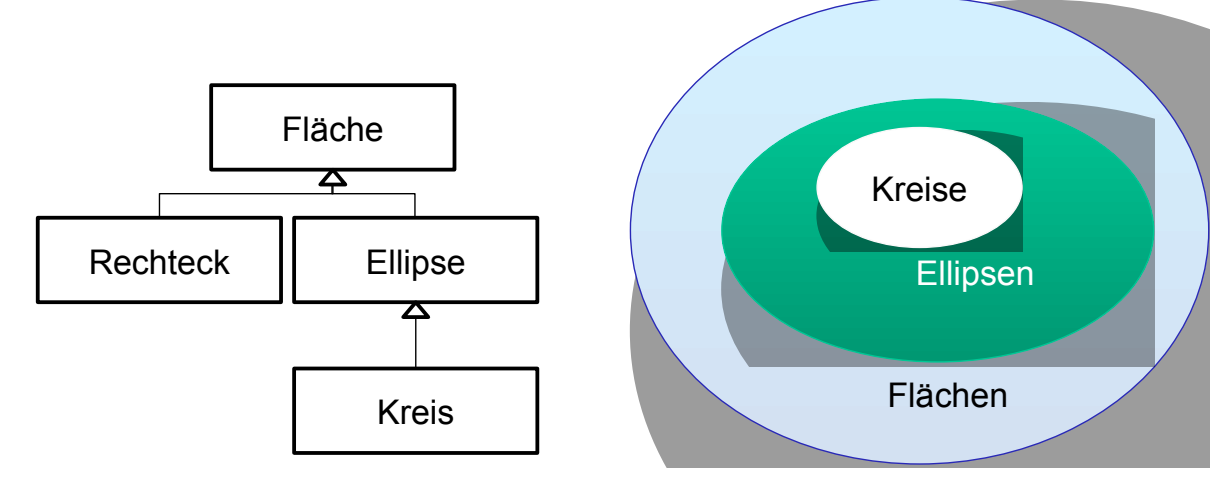

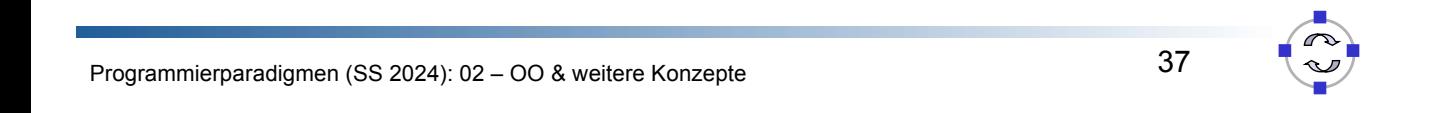

#### **TELEMATIK** Kreis-Ellipse-Problem /2

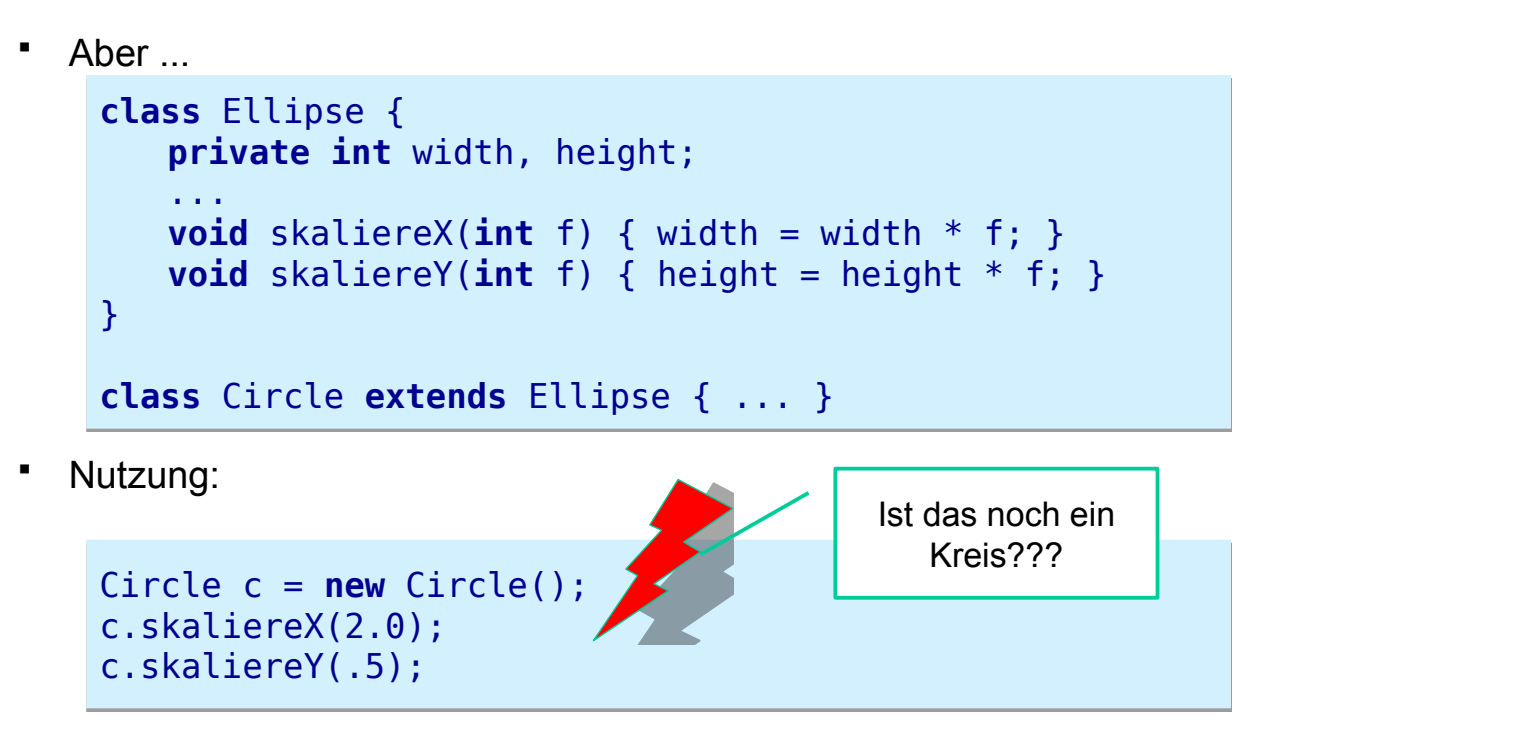

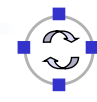

Kreis-Ellipse-Problem /3

evtl. Reihenfolge in der Klassenhierarchie tauschen?

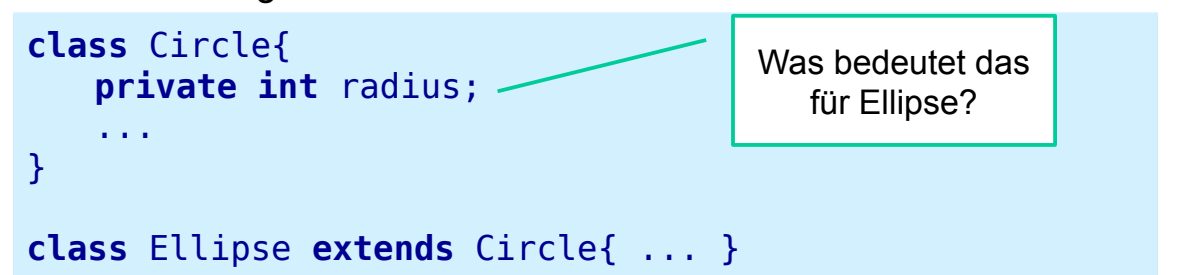

- **class Election Election Election Circle Election Circle 2012 12:20 Figure 2013 12:20 Figure 2013 12:20 Figure 2013 12:20 Figure 2014 12:20 Figure 2014 12:20 Figure 2014 12:20 Figure 2014 12:20 Figure 2014 12:20 Figure 201** 
	- Rechteck-Quadrat
	- Set-Bag

**TELEMATIK** 

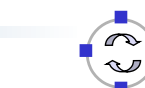

39

Programmierparadigmen (SS 2024): 02 – OO & weitere Konzepte

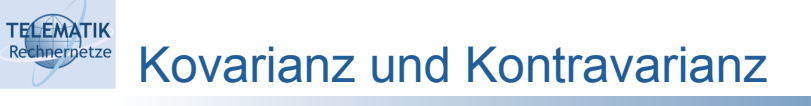

- Geg.: Ordnung von Datentypen von spezifisch  $\rightarrow$  allgemeiner
- Gleichzeitige Betrachtung einer Klassenhierarchie, die Datentypen verwendet
- Kovarianz: Erhaltung der Ordnung der Typen
- Kontravarianz: Umkehrung der Ordnung
- Invarianz: keines von beiden
- Anwendung für
	- Parameter
	- Rückgabetypen
	- Ausnahmetypen
	- Generische Datenstrukturen

#### **TELEMATIK** Rechnerpetze Kovarianz und Kontravarianz in Vererbungshierarchien

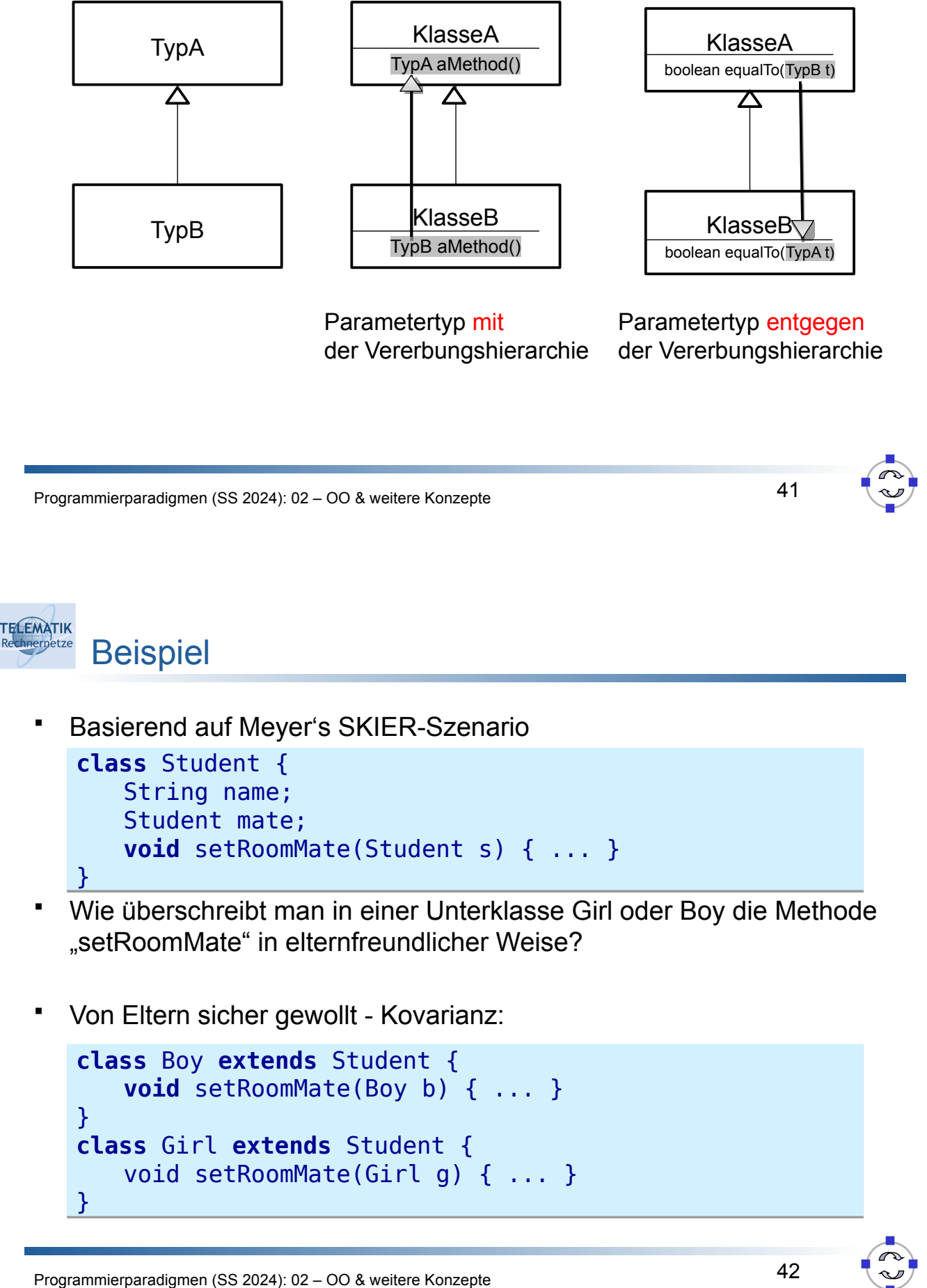

**TELEMATIK** Beispiel – Typsicherheit? (I)

Was passiert mit folgendem Code?

```
Boy kevin = new Boy("Kevin");
Girl vivian = new Girl("Vivian");
Girl vivian = new Girl("Vivian");
kevin.setRoomMate(vivian);
Boy kevin = new Boy("Kevin");
```
- Gültig! kevin.setRoom Material SetRoom Material SetRoom Material SetRoom Material SetRoom
	- Verwendet setRoomMate der Basisklasse
	- setRoomMate Methoden der abgeleiteten Klassen überladen nur Spezialfälle
- In C++ und Java keine Einschränkung der Typen zur Compile-Zeit
- Kovarianz so nur in wenigen Sprachen implementiert (z.B. Eiffel über redefine); Überprüfung auch nicht immer statisch!
- Auch bekannt als catcall-Problem

Programmierparadigmen (SS 2024): 02 – OO & weitere Konzepte

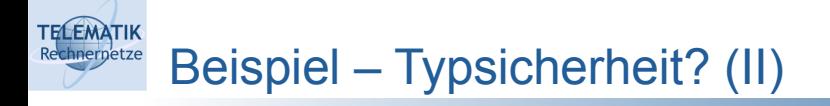

Ausweg: Laufzeitüberprüfung

```
class Girl extends Student {
class Girl extends Student {
         ...
public void setRoomMate(Student s) { 
              if (s instanceof Girl) is and solution \mathbf{S} is a set \mathbf{S} is a set of \mathbf{S} is a set of \mathbf{S} is a set of \mathbf{S} is a set of \mathbf{S} is a set of \mathbf{S} is a set of \mathbf{S} is a set of \mathbf{S} is
                           super.setRoomMate(s);<br>e
                            throw new ParentException("Oh Oh!");
                                        throw new partners were presented to the control of \mathcal{L}^{\mathcal{L}} ( \mathcal{L}^{\mathcal{L}} ); \mathcal{L}^{\mathcal{L}} ( \mathcal{L}^{\mathcal{L}} ); \mathcal{L}^{\mathcal{L}} ( \mathcal{L}^{\mathcal{L}} ); \mathcal{L}^{\mathcal{L}} ( \mathcal{L}^{\mathcal{L}} ); \mathcal{L}^{\mathcal{L}} ( \mathcal...
                  else 
         }
}
```
• Nachteile?

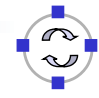

Kovarianz für Rückgabewerte

```
public class KlasseA {
KlasseA ich() { return this; }
     KlasseA ich() { return this; }
.<br>...
public class KlasseB extends KlasseA {
public class KlasseA {
}
public class KlasseB extends KlasseA {
   KlasseB ich() { return this; }
}
```
**•** Kontravarianz? KlasseB ich() { **return this**; }

**TELEMATIK** 

Programmierparadigmen (SS 2024): 02 – OO & weitere Konzepte

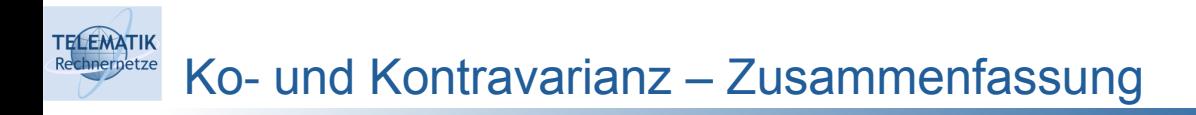

- In objektorientierten Programmiersprachen im Allgemeinen
	- Kontravarianz: für Eingabeparameter
	- Kovarianz: für Rückgabewerte und Ausnahmen
	- Invarianz: für Ein- und Ausgabeparameter

46

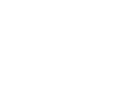

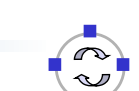

#### **TELEMATIK** Liskovsches Substitutionsprinzip (LSP)

- Barbara Liskov, 1988 bzw. 1993
	- definiert stärkere Form der Subtyp-Relation: berücksichtigt Verhalten

vvenn es fur jedes Objekt o<sub>1</sub> eines Typs S ein Objekt o<sub>2</sub> des Ty<br>gibt, so dass für alle Programme P, die mit Operationen von T Wenn es für jedes Objekt o<sub>1</sub> eines Typs S ein Objekt o<sub>2</sub> des Typs T<br>gibt, so dass für alle Programme P, die mit Operationen von T definiert sind, das Verhalten von P **unverändert** bleibt, wenn o<sub>2</sub> definiert sind, das Verhalten von P **unverändert** bleibt, wenn o<sup>2</sup> durch o<sup>1</sup> **ersetzt** wird, dann ist S ein Subtyp von T.

- Subtyp darf Funktionalität eines Basistyps nur erweitern, aber nicht einschränken
- Beispiel: Kreis-Ellipse → Kreis als Unterklasse schränkt Funktionalität ein und verletzt damit LSP

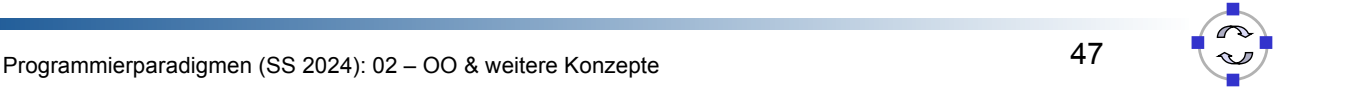

#### **TELEMATIK** Typsicherheit – Generics in Java

Motivation: Parametrisierung von Kollektionen mit Typen

```
 aber: 
 oder:
LinkedList<String> liste = new LinkedList<String>();
LinkedList<String> liste = new LinkedList<String>();
liste.add("Generics");
liste.add("machen");
liste.add("machen");
liste.add("Spass");
String s = liste.get(0);S_{\text{S}} and (m_{\text{S}}; \text{Int} s (42);
liste.add("Generics");
liste.add(new Integer(42)); liste.add(new Integer(42));
Integer i = (Integer)liste.get(0); Integer i = (Integer)liste.get(0);
                                                     ne method ... is not<br>applicable for the
                                                       arguments ...    |
                                                              arguments ...
                                                   The method ... is not
```
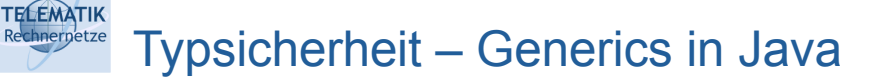

auch für Iteratoren nutzbar

```
Iterator<String> iter = liste.iterator();
Iterator<String> iter = liste.iterator();
while \{x_i, y_i\} and \{y_i, y_i\} are string s = iter.next();
      String s = iter.next();
      ...
while(iter.hasNext()) {
    ...
}
```
oder mit erweiterter **for**-Schleife }

```
for(String s : liste) {
System.out.println(s);
     System.out.println(s);
for(String s : liste) {
}
```
}

Programmierparadigmen (SS 2024): 02 – OO & weitere Konzepte

#### **TELEMATIK** Typsicherheit – Generics in Java

Definition mit Typparameter

```
class GMethod {
 static <T> T thisOrThat(T first, T second) {
static external finally first; T is the condensation of the return Math.random() > 0.5 ? first : second;
       }
class GMethod {
    }
}
```
- T = Typparameter (oder auch Typvariable) wird wie Typ verwendet, stellt jedoch nur einen Platzhalter dar  $\bullet$
- wird bei Instanziierung (Parametrisierung) durch konkreten Typ "ersetzt"
- nur Referenzdatentypen (Klassennamen), keine primitiven Datentypen

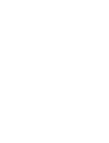

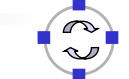

# Typsicherheit – Generics in Java

explizite Angabe des Typparameters

**TELEMATIK** 

```
String s = GMethod.<String>thisOrThat("Java", "C++");
String s = GMethod.<String>thisOrThat("Java", "C++");
Interger(42), Imew Integer(23));
Integer i = GMethod.<Integer>thisOrThat(new
```
<sup>\*</sup> automatische Typinferenz durch Compiler

```
String s = GMethod.thisOrThat("Java", "C++");
String s = GMethod.thisOrThat("Java", "C++");
new Integer(23));     GMethod.this Orthodo.this Orthodo.this Orthodox.com
Integer i = GMethod.thisOrThat(new Integer(42),
```
Programmierparadigmen (SS 2024): 02 – OO & weitere Konzepte

#### **TELEMATIK** Eingrenzung von Typparametern

 Festlegung einer Mindestfunktionalität der einzusetzenden Klasse, z.B. durch Angabe einer Basisklasse

```
static<T extends Comparable<T>> T min(T first, T second) 
static<T extends Comparable<T>> T min(T first, T second) 
\mathcal{L}(\mathcal{L})return first.compareTo(second) < 0 ? first : second;
{
   return first.compareTo(second) < 0 ? first : second;
}
```
- Instanziierung von T muss von Comparable abgeleitet werden: Hier ein Interface, dass wiederum generisch ist, daher Comparable<T>
- Verletzung wird vom Compiler erkannt

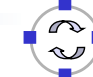

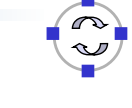

51

#### **TELEMATIK** Eingrenzung von Typparametern

Angabe des Typparameters bei der Klassendefinition

```
class GArray<T> {
class GArray<T> {
   int size = 0;int size = 0;
   public void add(T obj) { ... }
    public T get(int idx) { return data[idx]; }
  T[] data;
   public GArray(int capacity) { ... }
  public T get(int idx) { return data[idx]; }
}
```
- **•** Achtung: new T[n] ist unzulässig!
- **Grund in der Implementierung von Generics**

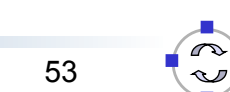

Programmierparadigmen (SS 2024): 02 – OO & weitere Konzepte

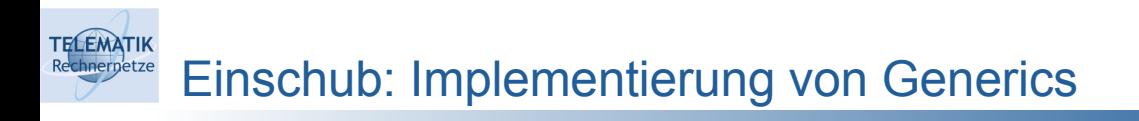

- Zwei Möglichkeiten der internen Umsetzung generischen Codes:
	- Code-Spezialisierung: jede neue Instanziierung generiert neuen Code
		- <sup>o</sup> Array<String> → ArrayString, Array<Integer> → ArrayInteger
		- <sup>o</sup> Problem: Codegröße
		- Code-Sharing: gemeinsamer Code für alle Instanziierungen
			- $\circ$  Array<String>  $\rightarrow$  Array<Object>, Array<Integer>  $\rightarrow$  Array<Object>
			- <sup>o</sup> Probleme: keine Unterstützung primitiver Datentypen & keine Anpassung von Algorithmen an Typ
- Java: Code-Sharing durch Typlöschung (Type Erasure)
- Typen beim Übersetzen geprüft, aber keinen Einfluss auf Code
- sichert auch Kompatibilität zu nicht generischem Code (Java-Version  $< 1.5$ 
	- Bsp.: ArrayList vs. ArrayList<E>

#### **TELEMATIK** Eingrenzung von Typparametern

Reflektion (Metaklassen) zur Erzeugung nutzen:

```
public GArray(Class<T> clazz, int capacity) {
data = (T[]) Array.newInstance(clazz, capacity);
       data = (Taga and Taga and Taga and Taga and Taga and Taga and Taga and Taga and Taga and Taga and Taga and Taga<br>Istoria
public GArray(Class<T> clazz, int capacity) {
}
```
**Konstruktoraufruf:** }

```
GArray<String> array = 
 new GArray<String>(String.class, 10);
new GARRY STRING (String.class, 10);
GArray<String> array =
```
Programmierparadigmen (SS 2024): 02 – OO & weitere Konzepte

```
TELEMATIK
      Kovarianz generischer Typen
```
einfache Felder in Java sind kovariant

```
Object[] feld = new Object[10];
Object[] feld = new Object[10];
field[1] = new Integer(42);field[0] = "String";
```
**• Instanziierungen mit unterschiedliche Typen sind jedoch inkompatibel** 

```
GARRAY String> anArray = new Garray String>();
GArray<Object> anotherArray = (GArray<Object>) anArray;
GArray<String> anArray = new Garray<String>();
GArray<Object> anotherArray = (GArray<Object>) anArray;
```
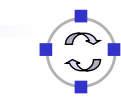

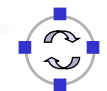

**TELEMATIK** hnernetze **Wildcards** 

> Wildcard "?" als Typparameter und abstrakter Supertyp für alle Instanziierungen

```
GArray<?> aRef;
aRef = new GArray<String>();
aRef = new GArray<Integer>();
GArray<?> aRef;
```
 aber nicht: are found to the control of the control of the control of the control of the control of the control of the control of the control of the control of the control of the control of the control of the control of the control of

```
GArray < ?> aRef = new GArray < ?>
```
Programmierparadigmen (SS 2024): 02 – OO & weitere Konzepte

```
TELEMATIK
      Wildcards – Anwendung
```
hilfreich insbesondere für generische Methoden

```
// dieser Methode ist der genaue Typ egal
static void pO(GArray<?> ia) {
\mathsf{for}(\mathsf{Object} \,\,\mathsf{o} \, : \, \mathsf{ia}) {
\begin{array}{c} \texttt{System.out.print(o)}; \end{array} System.out.print(o);
\frac{1}{2}}
static void pF(GArray<Float> ia) {
// floats wollen wir mit Genauigkeit 2 haben
 System.out.printf("%5.2f\n", f);
\mathbb{R}^{\mathbb{Z}^{\mathbb{Z}^{\mathbbf_{\rm eff} is the form of \epsilon is in the form of \epsilon// dieser Methode ist der genaue Typ egal
        }
}
// floats wollen wir mit Genauigkeit 2 haben
        for(Float f : ia) {
        }
}
```
58

57

}

#### **TELEMATIK** Beschränkte Wildcards

nach "unten" in der Klassenhierarchie  $\rightarrow$  Kovarianz

? **extends** *Supertyp* ? **extends** *Supertyp*

}

 Anwendungsbeispiel: Sortieren eines generischen Feldes erfordert Unterstützung der Comparable-Schnittstelle

```
void sortArray(GArray<? extends Comparable> array) {
void sortArray(GArray<? extends Comparable> array) {
     ...
}
```
Programmierparadigmen (SS 2024): 02 – OO & weitere Konzepte

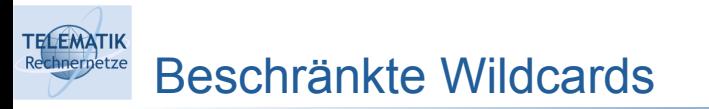

nach "oben" in der Klassenhierarchie → Kontravarianz

? **super** *Subtyp* ? **super** *Subtyp*

Anwendungsbeispiel: Feld mit ganzen Zahlen und Objekten

```
GArray<? super Integer> array;
GArray<? super Integer> array;
array = new GArray<Number>();
array = new GArray<Object>();
array energy and the set of the set of the set of the set of the set of the set of the set of the set of the set of the set of the set of the set of the set of the set of the set of the set of the set of the set of the set
\texttt{Object obj} = \texttt{array.get(0)};// Zuweisungskompatibel zu …
array = new GArray<Integer>();
```
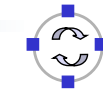

60

### Zusammenfassung

- Ziel des Kapitels: Einführen von Mechanismen zur Handhabung von komplexeren Code
- Unterschiedliche Einzelfunktionen:
	- Systematisiertes & schnelles Testen
	- Inspektion/Veränderung von Code zur Laufzeit
	- Zusichern von Bedingungen
	- Fehlerbehandlung
	- Typsicherheit

TELEMATIK<br>Rechnerpetze

• Generische und wiederverwendbare Algorithmen

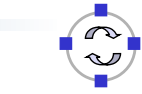

61

Programmierparadigmen (SS 2024): 02 – OO & weitere Konzepte